#### **ABSTRAK**

Aditama *Laundry* adalah sebuah perusahaan yang bertempat di Jl. Kartika IV No.8 Bandung. Aditama *Laundry* bergerak pada bidang penjualan jasa *laundry*. Aditama *Laundry* masih melakukan pencatatan data-data transaksi penjualan, pembelian, retur, dan komplain secara manual sehingga terjadi kesulitan dalam melakukan pencatatan data transaksi karena data jumlah transaksi yang banyak serta penanganan komplain pelanggan sulit dilakukan dengan cepat karena data komplain tidak pernah dicatat. Oleh karena itu, penulis melakukan penelitian dengan judul "Sistem Informasi *Laundry* Berbasis Web Dengan Penanganan Komplain Pelanggan Pada Aditama Laundry". Penelitian ini bertujuan untuk menghasilkan sebuah aplikasi berbasis web yang dapat melakukan pencatatan data-data transaksi penjualan, pembelian, retur, dan komplain dengan menggunakan basis data. Adapun tujuan lain dari aplikasi ini yaitu untuk memberikan laporan penjualan, pembelian, retur, dan komplain serta membuat stok bahan baku lebih *up to date.* Sumber data untuk pembuatan aplikasi ini diperoleh dari studi kasus yang dilakukan di Aditama *Laundry*, studi literatur, dan internet. Dengan dibuatnya aplikasi ini maka akan memudahkan dalam mengelola data transaksi dan mengelola komplain pelanggan agar bisa ditangani dengan cepat*.*

Kata Kunci : penjualan, pembelian, retur, komplain, stok, web.

#### **ABSTRACT**

<span id="page-1-0"></span>*Aditama Laundry is a company located in Kartika IV Street 8 Bandung. Aditama Laundry focus in the sale of laundry services. Aditama Laundry still perform data recording sales transaction data, purchases, returns, and complaint manually, therefore there are many difficulty in recording sales transaction data due to many data items and too much sales transactions as well as the handling of customer complaints is hard done quickly because the data is never recorded. Therefore , the author moved to do research with title "A Web-Based Laundry Information System For Handling Customer Complaints In Aditama Laundry". This study aims to produce a web-based application that can perform data recording sales transactions, purchases, returns, and complaint by using the data base. The other purpose of this application is to provide a report of sales, purchases, returns, and complaint and make stocks more up to date. The data source for making this application was obtained from case studies conducted in Aditama Laundry, literature, and the Internet. With the making of this application will facilitate the recording of transactions and manage customer complaints to be handled quickly.*

*Keywords : sales, purchases, returns, complaint, stock, web.*

#### **DAFTAR ISI**

<span id="page-2-0"></span>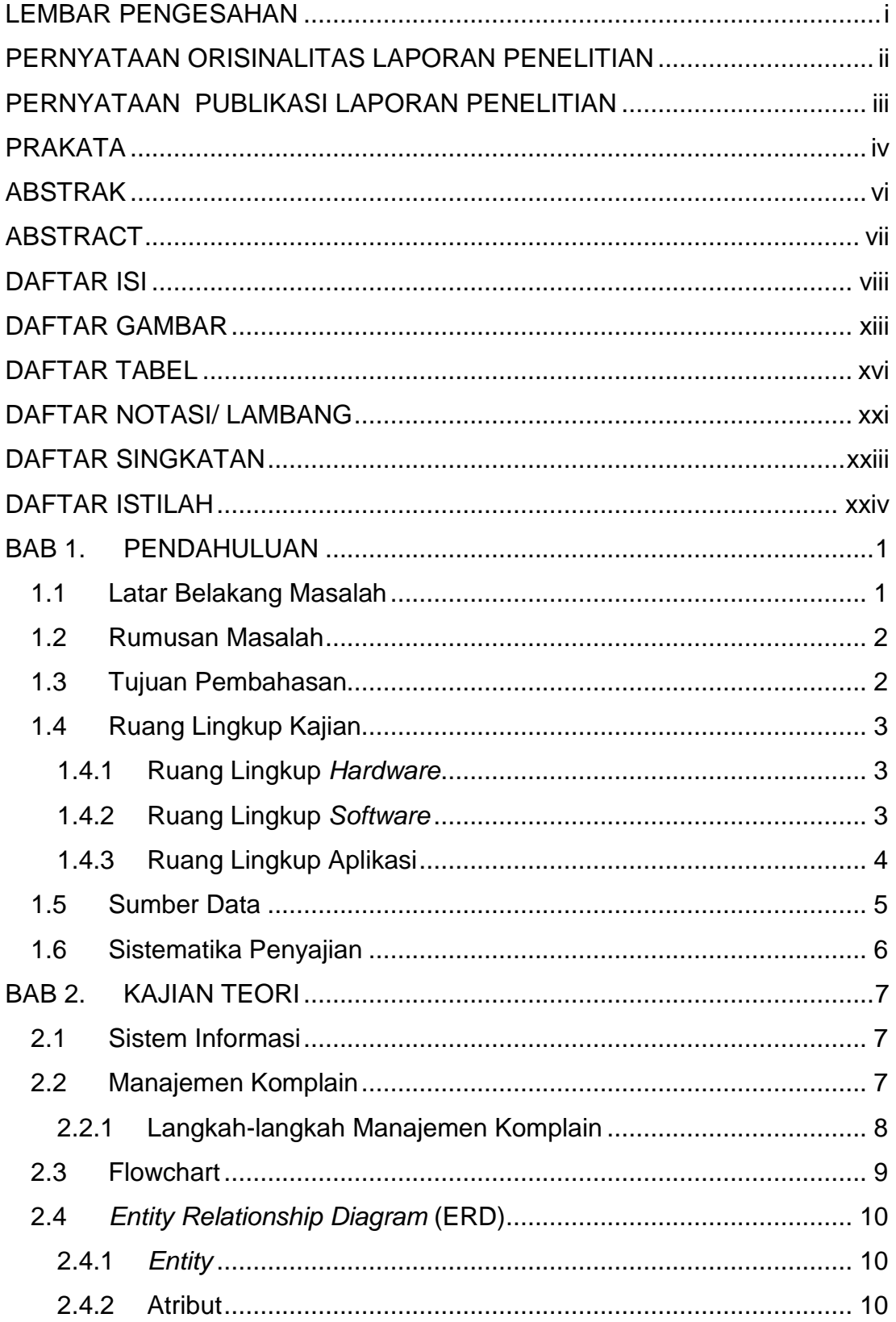

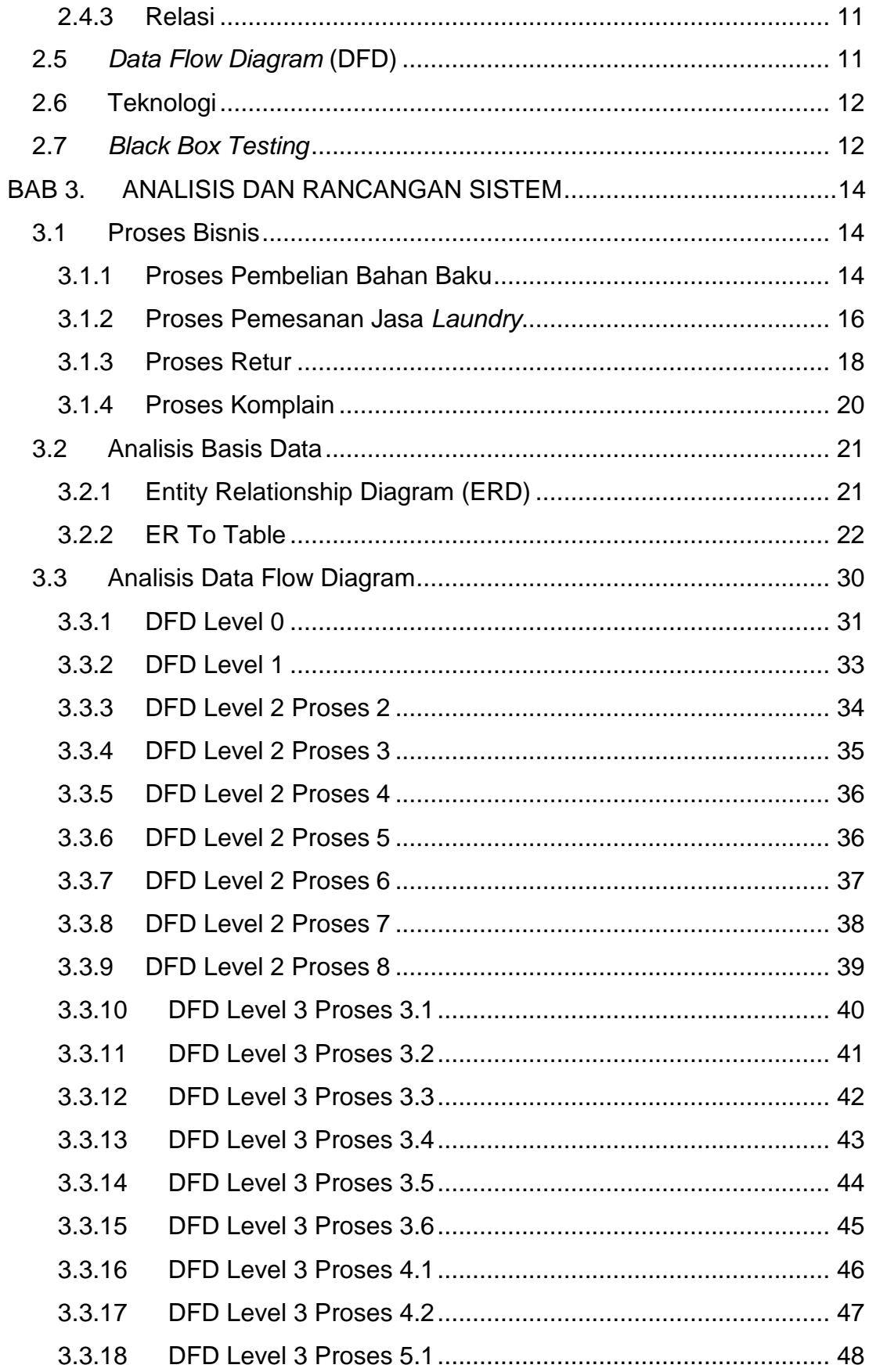

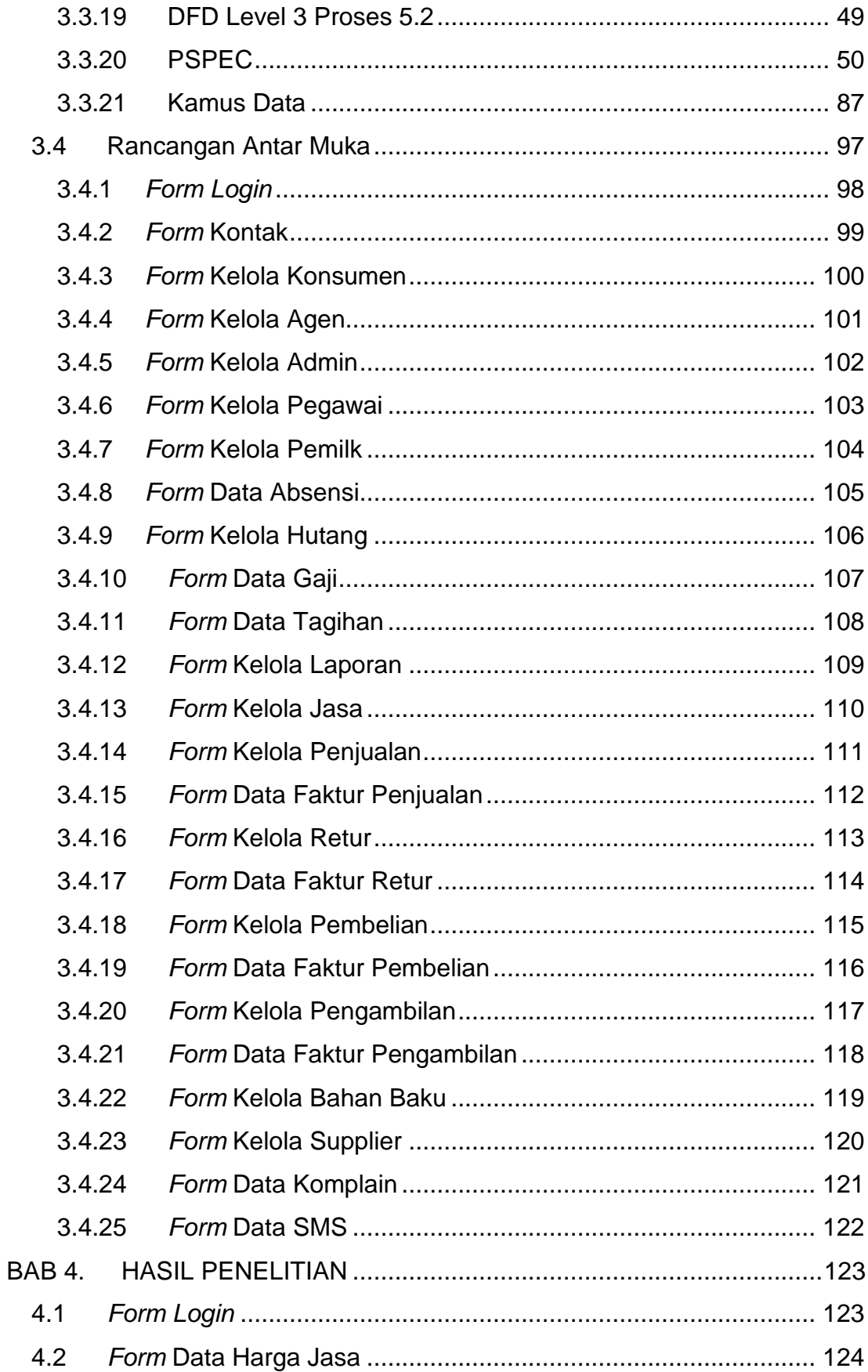

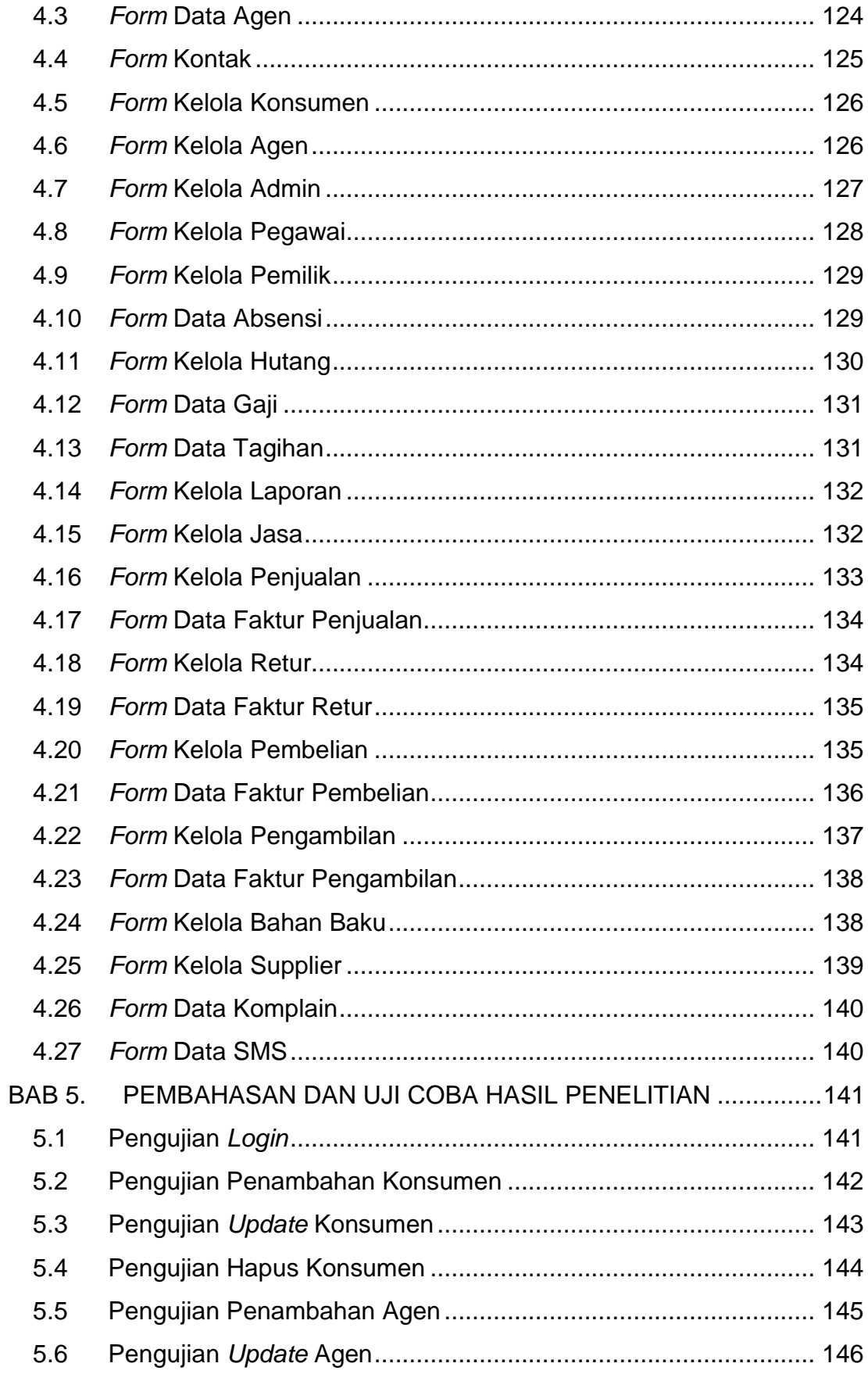

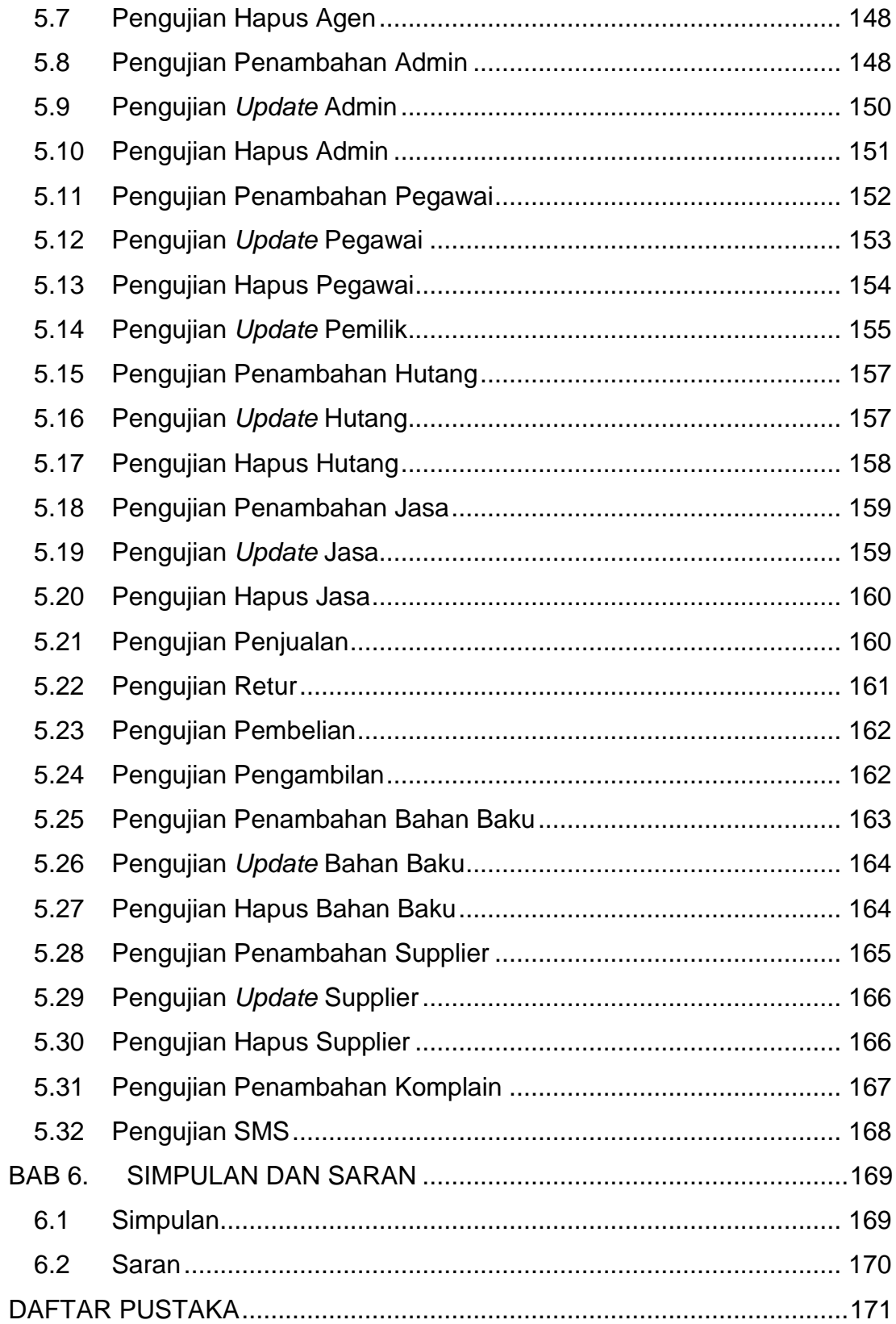

### **DAFTAR GAMBAR**

<span id="page-7-0"></span>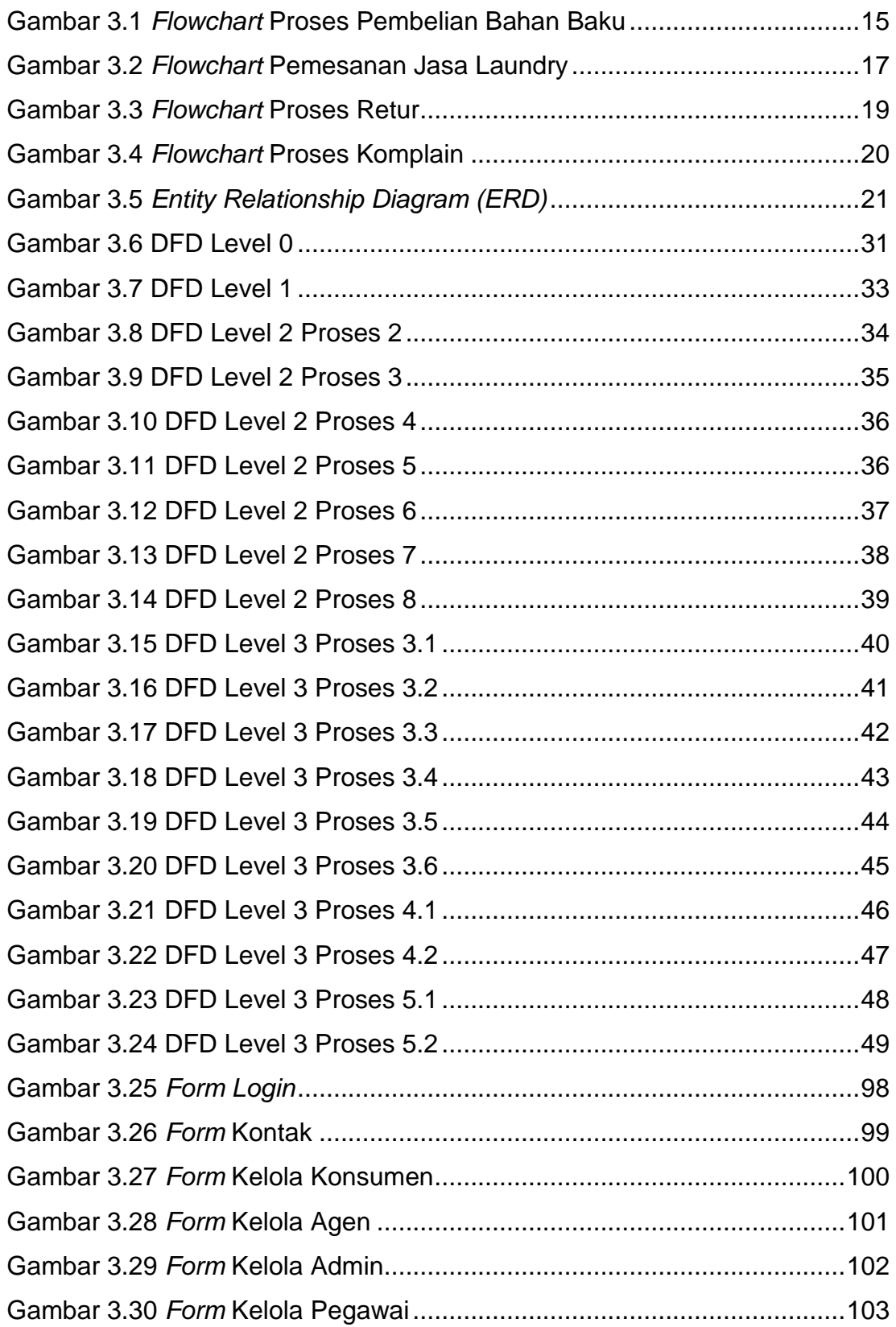

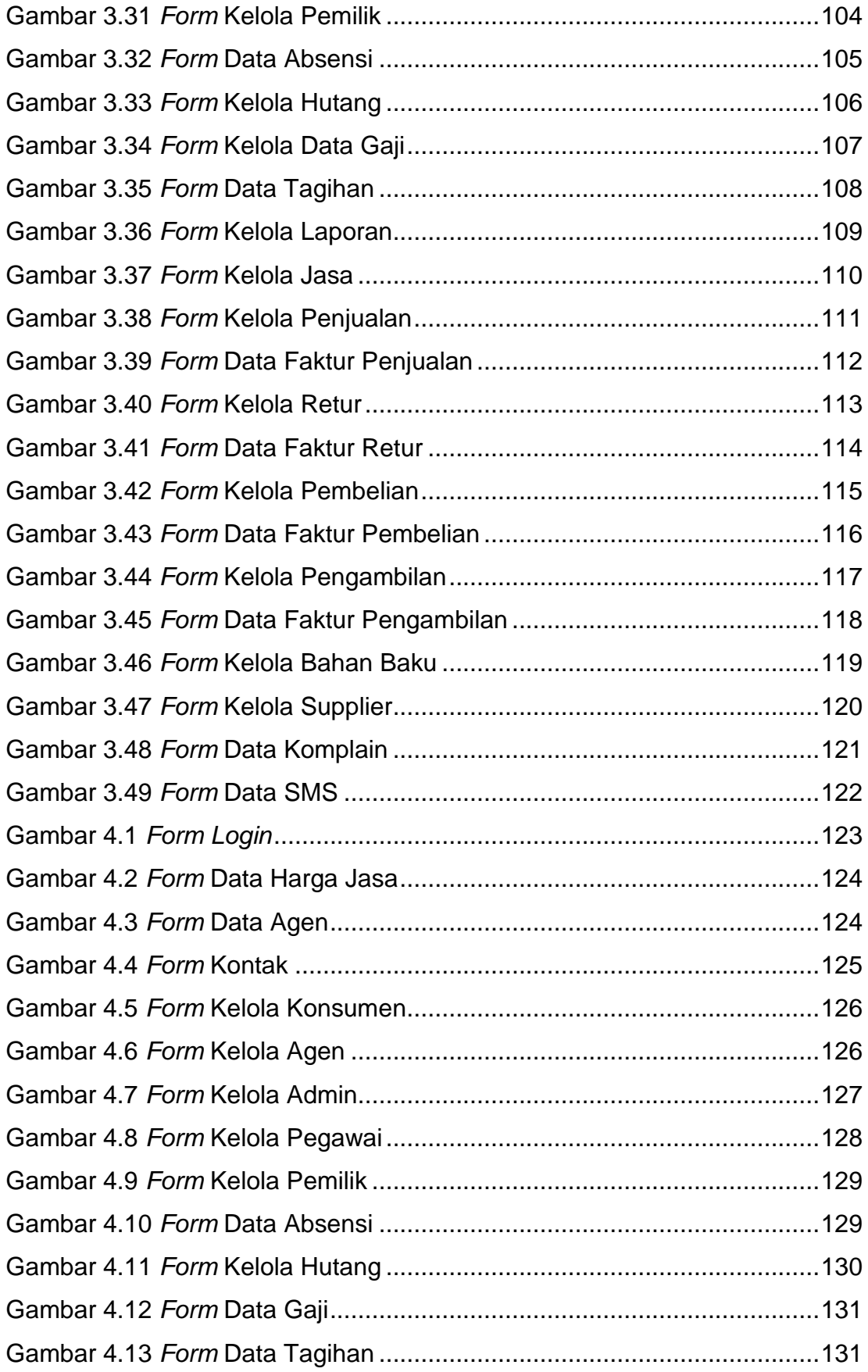

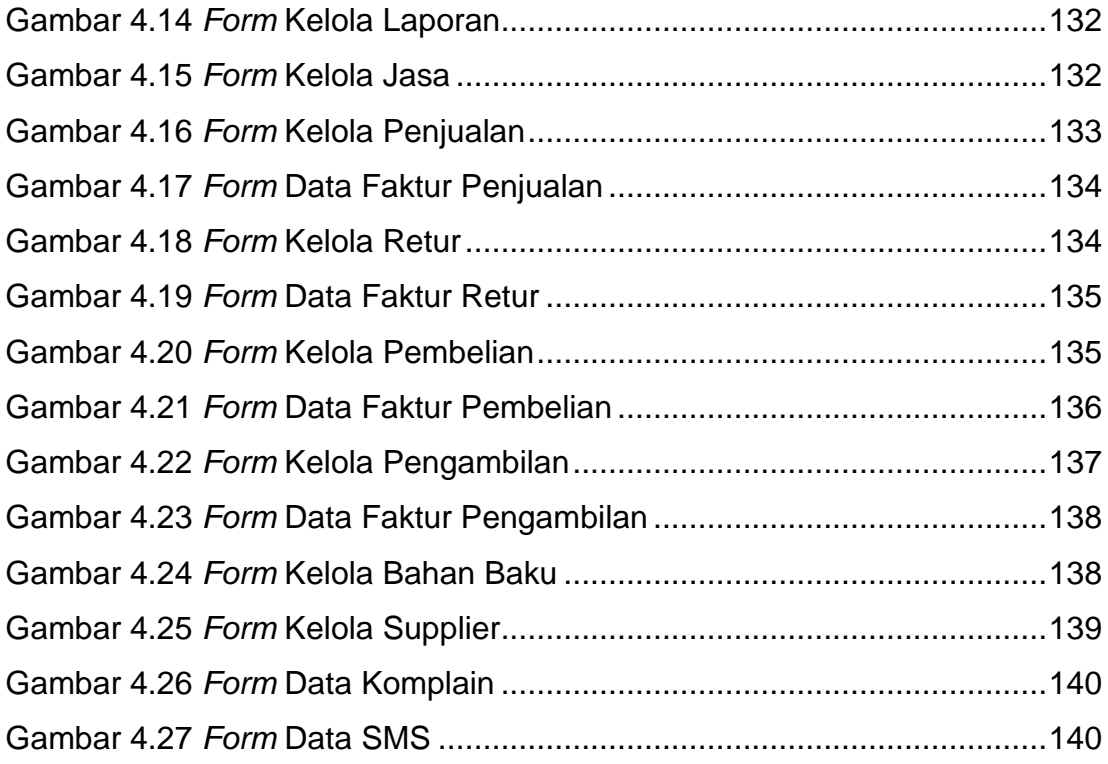

<span id="page-10-0"></span>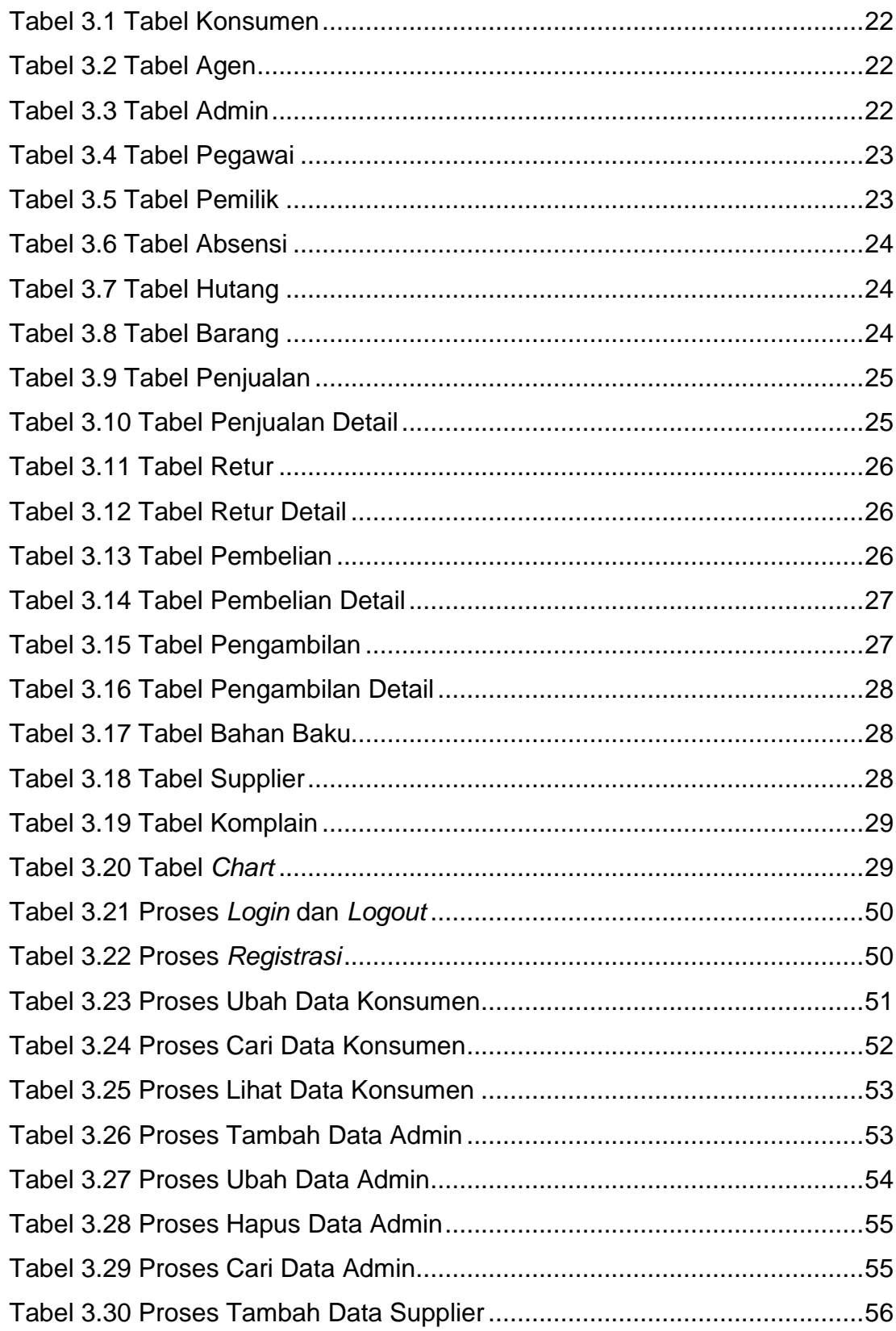

# **DAFTAR TABEL**

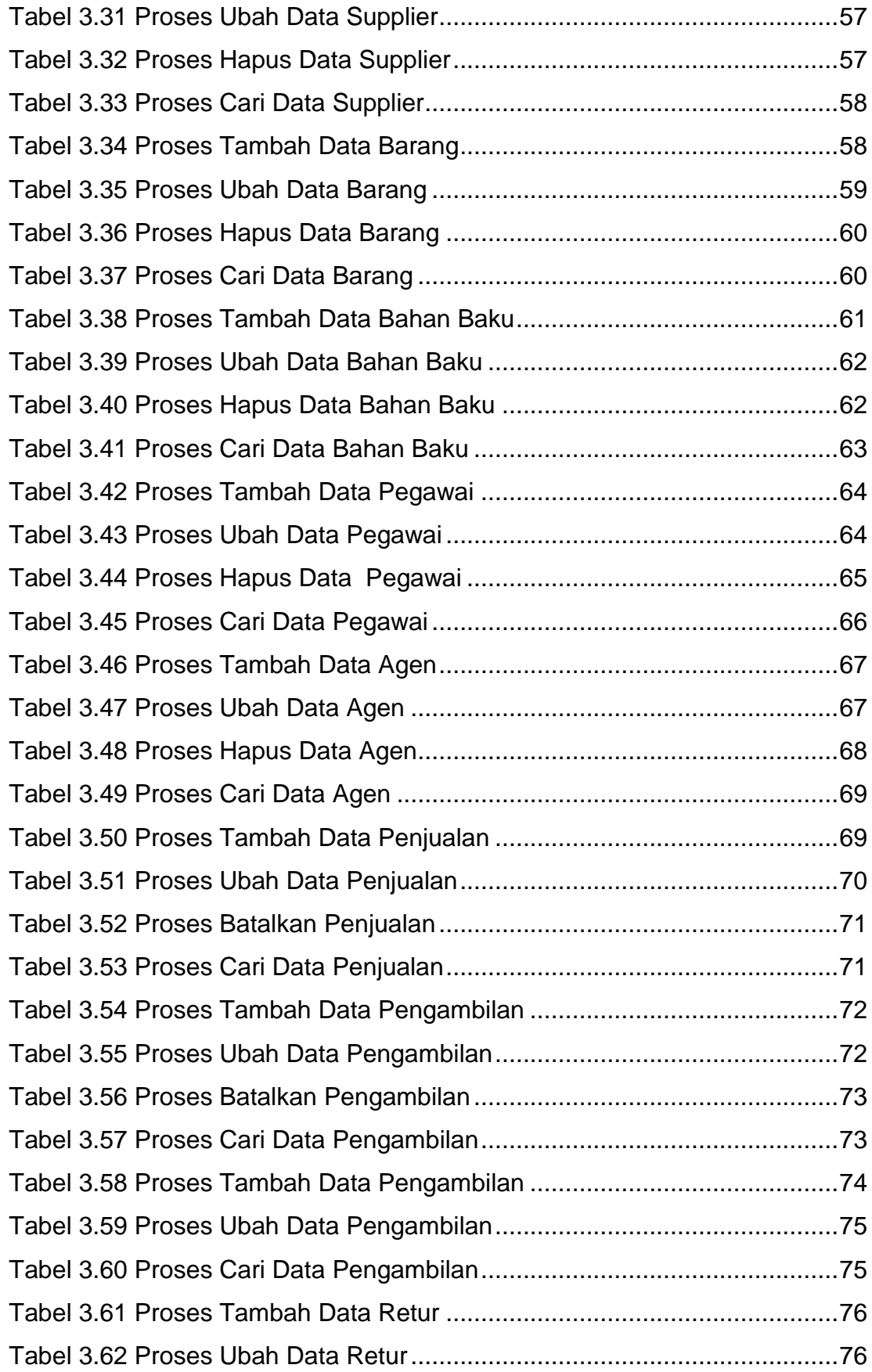

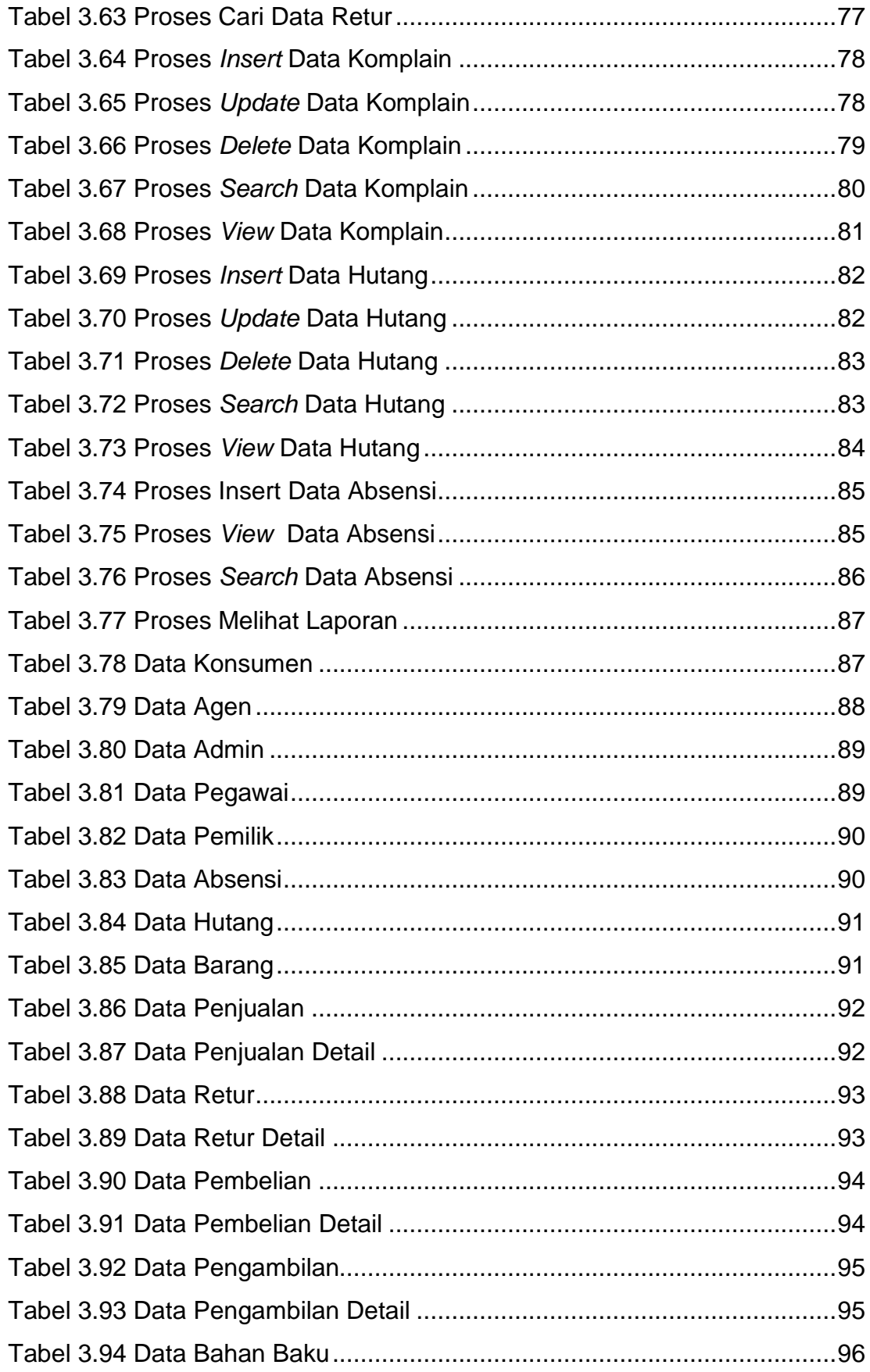

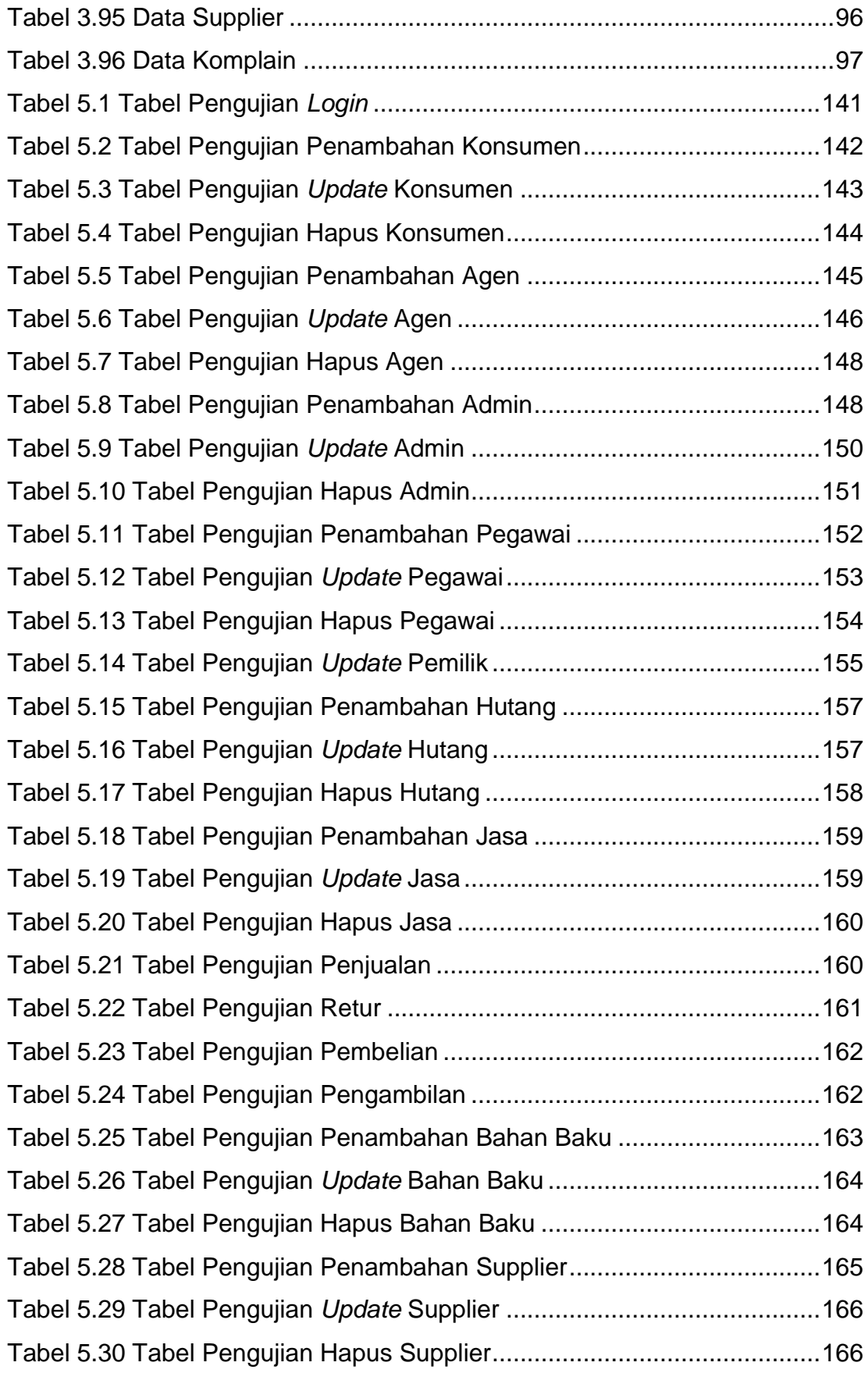

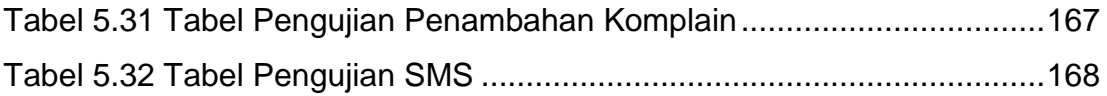

<span id="page-15-0"></span>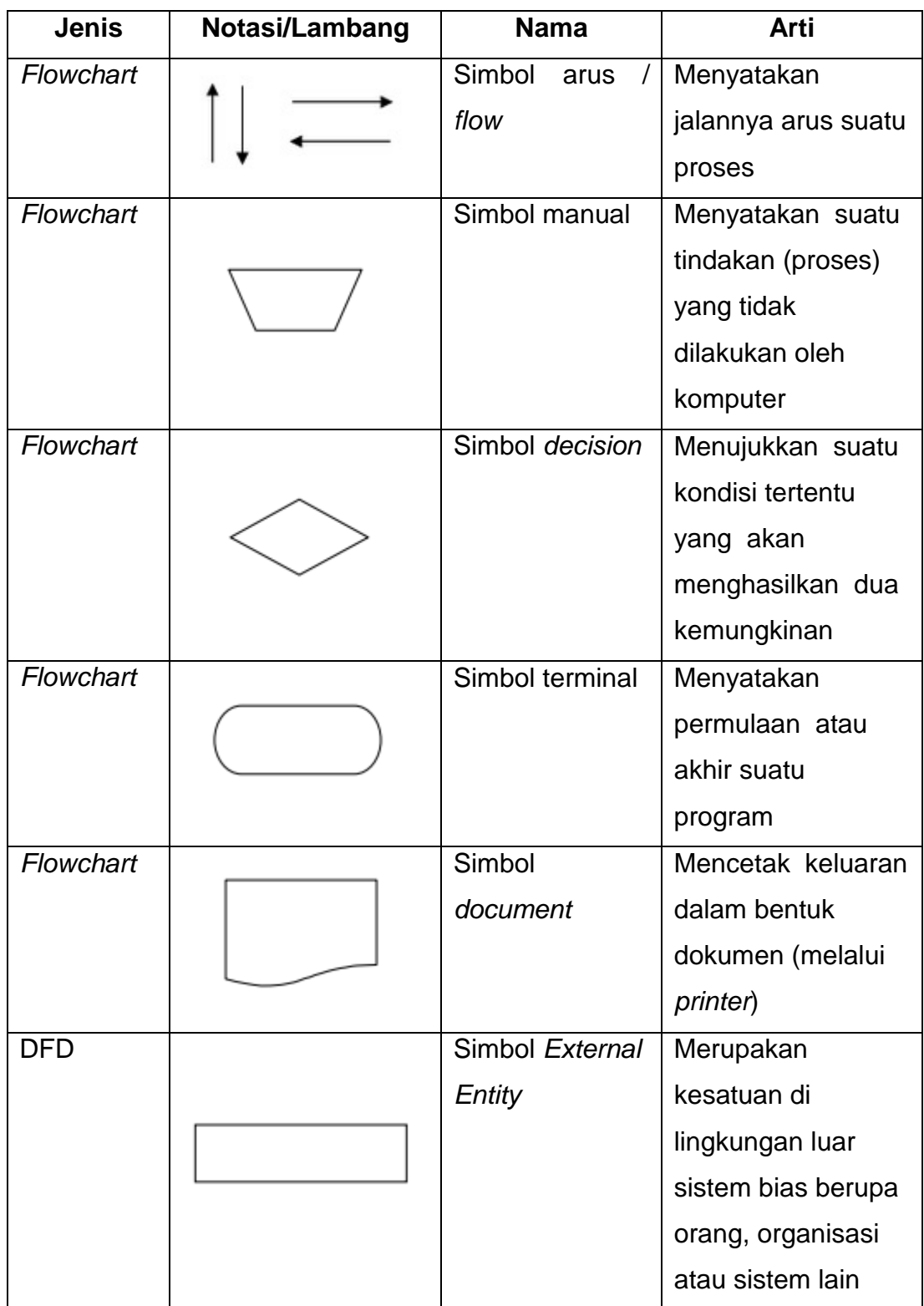

### **DAFTAR NOTASI/ LAMBANG**

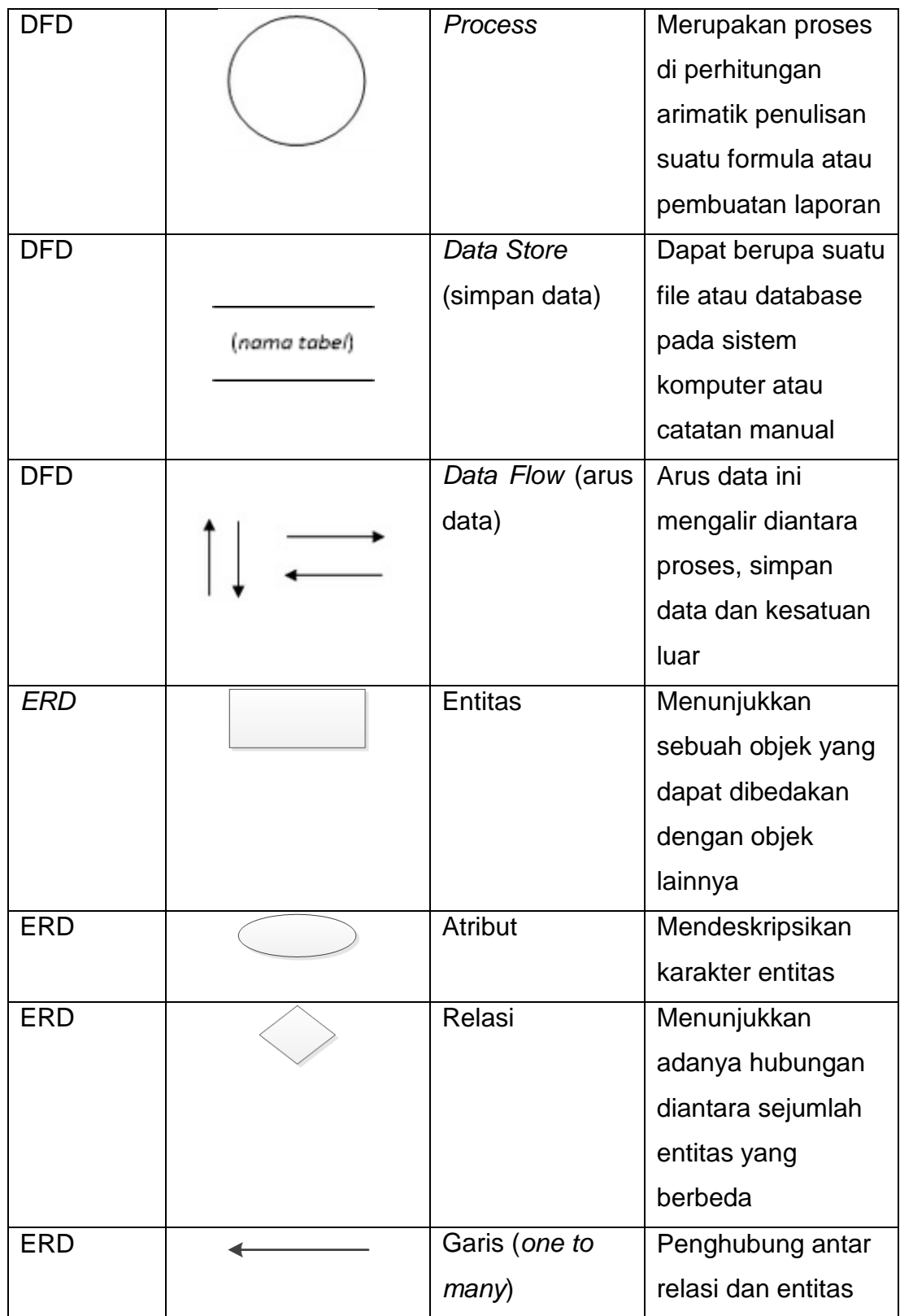

# **DAFTAR SINGKATAN**

<span id="page-17-0"></span>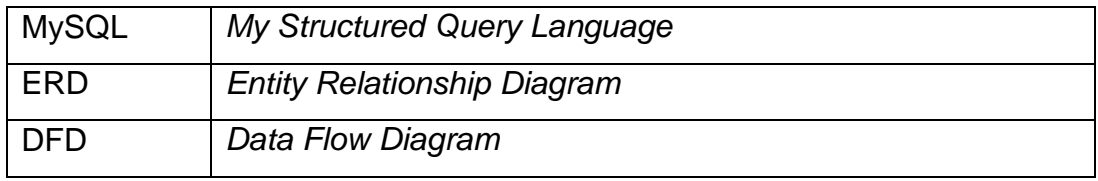

## **DAFTAR ISTILAH**

<span id="page-18-0"></span>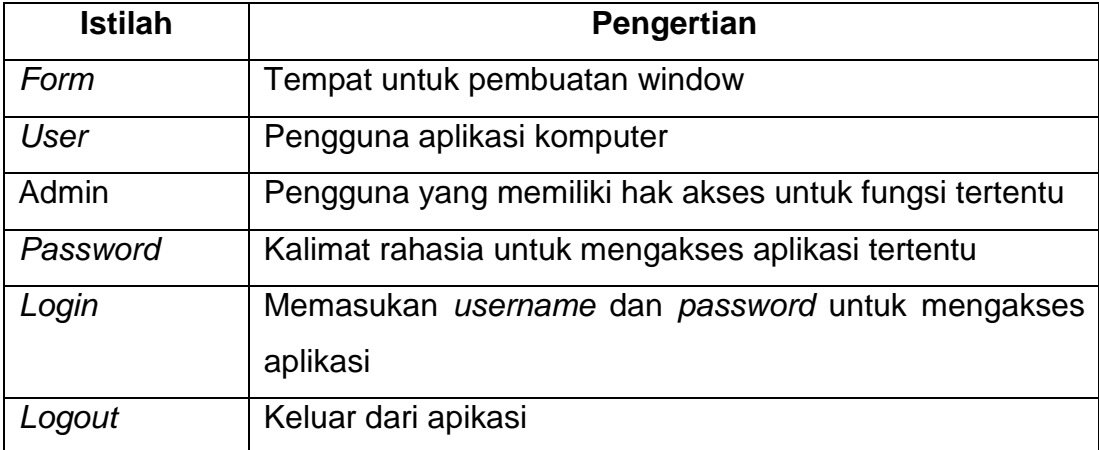